**PharmaSUG 2023 - Paper MM-273**

# **Better CDISC Standards with Metadata Programming**

Sunil Gupta, Senior CDISC Consultant, Trainer and Author, Gupta Programming Abhishek Dabral, Director, Clinical Programming, Alkermes Inc.

# **ABSTRACT**

Is metadata programming ready for prime time? Are you ready to leverage CDISC standards seriously and minimize coding? Are you ready to take advantage of metadata programming methods to enforce automation, standardize workflow, increase efficiencies and ensure higher quality control in addition to reduced resources and time?

This paper shows several key applications as well as techniques for metadata programming. We will explore beyond the basic dictionary datasets and variable attributes (SAS® dictionary.columns and dictionary.tables) to more advanced programming methods of creating macro lists, looping through each item as well as code generation. These components create a robust global macro utility to be used across multiple studies as well as establish a foundation for corporate global standards. Tools that leverage metadata programming opens a world of applying regulatory rules to standardize raw data (SDTM transformation), data exploration using a single-source of truth view (eg tables from CDISC library) as well as checking for CDISC conformance (SDTM/ADaM rules).

### **INTRODUCTION**

While SAS has built-in metadata by accessing datasets, programs and files, it is more useful to create customized metadata to better control and automate work flows. Below is an example of the metadata categories with example attributes. For each attribute, metadata enables defaults and a method to replace defaults with machine readable metadata files as inputs. This process is very similar to running SAS macros with metadata as macro parameters. Similar to define.xml metadata file, hierarchy rules with parent and child relationships can be enforced and utilized. This helps to define relationships and lookup tables between datasets.

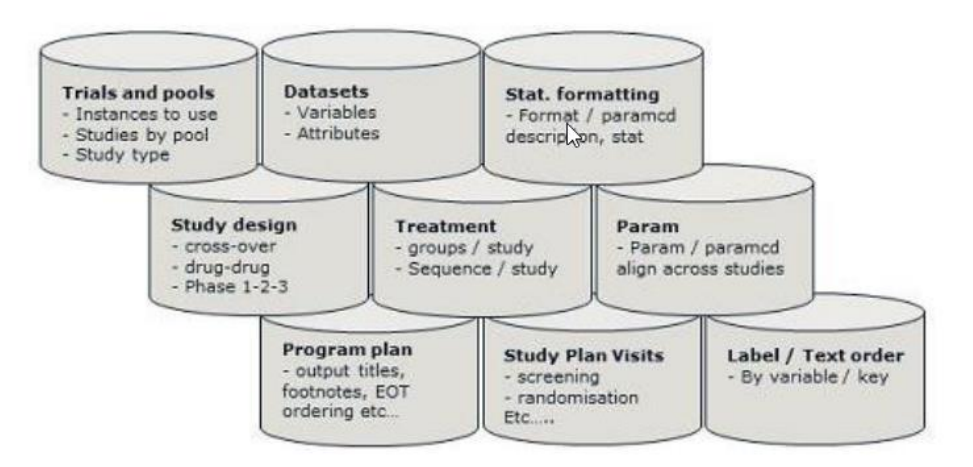

When developing metadata programming, it is important to review macro goals of indirect reference, comprehensive scope, lists, substitutions, attributes and data value. When utilizing metadata and macro programming, the process generates SAS code that is data drive and specific for the input dataset, variables and values. Metadata macro programming can be designed for SDTM compliance. For example, information by domain can be extracted: # obs, # pts, required domains, required variable order, one or multiple key vars, dup all vars, study day < 0, and missing values. Selected examples will be reviewed to show SAS programming techniques.

Metadata and Macro Programming Examples

- Dataset Specifications from Excel file
- Proc SQL Dictionary Tables to get Dataset Attributes
- Cross-referencing Datasets
- Defensive Programming for Variable Type Specific Syntax
- Identifying Special Characters
- Standardizing Raw Data Values
- Loop through one macro variable with a list of values
- Standardize derivation of ISODATE (--DTC) variables
- Dynamically Executing SAS code
- System Environment Clean-up

#### Dataset Specifications from Excel file

Best practices for creating SDTMs is to access SDTM IG excel file (often used as 'specifications') and convert it to a dataset to be used as metadata of SDTM attributes. Generally Proc Import or libname with excel engine is used to import excel files. The excel file process is more robust and allows for easy maintenance to updated SDTM IG versions. Inherent in this process is the requirement to validate excel file values before using them for code generation.

```
%macro attrib(specin= , adsin= );
* List of all alpha characters;
%let alpha=ABCDEFGHIJKLMNOPQRSTUVWXYZ;
**** Read in Excel file/Dataset of specs ****;
data specin ;
    set &specin. ;
   id = n;run;
proc sort; 
by id;
run;
**** Check spec variable length content type and value ****;
data null;
   set specin ;
    if indexc(upcase(length), "&alpha") > 0 then put "Var_" "LENGTH: is 
CDISC definition in SPECS: " variable= length= ;
    if upcase(type)='NUM' and (''< length < '3' or length > '8') then put 
"Var " "LENGTH: for Numberic Variable is out of rage: " variable= length= ;
run;
**** Defined ISO length to maximum 19 if any in specs ****;
data specin ;
    set specin ;
   if indexc(upcase(length), "ISO") > 0 then length='19';
run;
**** Generate domain macro variables with suffix for each record in spec 
file - varnam#, vartyp#, varlen#, varlbl# ****;
data null;
  set specin end=eof nobs=numb;
    call symput ('varnam'||trim(left(put( n,3.))), trim(variable));
```

```
call symput ('vartyp'||trim(left(put( n,3.))), trim(type));
    call symput ('varlen'||trim(left(put(\overline{n},3.))), trim(left(length)));
    call symput ('varlbl'||trim(left(put(n,3.))),trim(label));
    if eof then call symput ('attrnum', trim(left(put(numb, 3.))));
run;
* Create temp shell data set with attributes and one all missing record;
data &adsin.;
   format all ;
   informat a\overline{1}1;
Loop through all records and macro variables to create attribute 
statements;
    %do i=1 %to &attrnum. ;
      %if %upcase(&&vartyp&i..) = CHAR %then %do;
           %if &&varlen&i.. ne %then %do;
               attrib &&varnam&i.. length=$&&varlen&i.. label="&&varlbl&i..";
                  &\&\forall\arrows\cdots\qquad %end;
           %else %do;
              attrib &&varnam&i.. length=$125 label="&&varlbl&i..";
                  &\&\varphivarnam&i = \cdots %end;
       %end;
       %else %if %upcase(&&vartyp&i..) = NUM %then %do;
           %if &&varlen&i.. ne %then %do;
               attrib &&varnam&i.. length=&&varlen&i.. label="&&varlbl&i..";
                  &\&\forall xrnam&i = .; %end;
           %else %do;
               attrib &&varnam&i.. length=8 label="&&varlbl&i..";
                  &\&\forall xrnam&i = .; %end;
       %end;
    %end;
 output;
run;
%mend attrib;
```
\* Notice the use of && in the macro variable names for correct macro resolution. \*\* Note that the Protocol Model (PRM) is useful to create trial summary domains.

In addition, this method can be extended to create raw to SDTM mapping specifications to include raw variable name, SDTM variable name, subset conditions and mapping method. This then becomes more data-driven method to build the mapping syntax needed for each SDTM variable. Below is an example of a raw to SDTM mapping specification file.

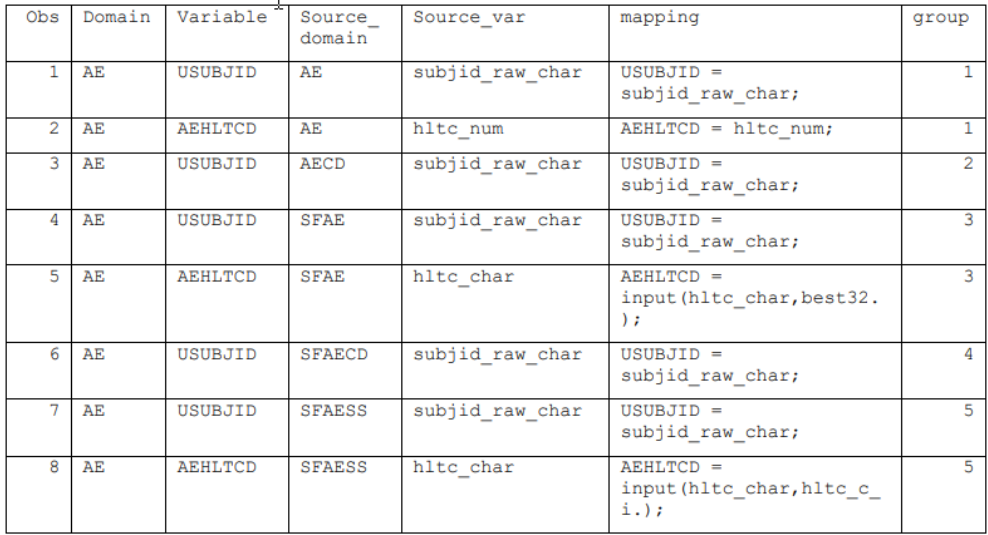

Table 4.2: SAS data set of Excel file converted to data set mappings.

# **PROC SQL DICTIONARY TABLES TO GET DATASET ATTRIBUTES**

Once the libname is define, proc sql can be used to create a lookup table of all raw datasets, variable names, types, length, label and formats. This table is common and can then be cross-referenced as needed by dataset or variable name for macro processing. Once SDTMs are created, then another similar lookup table can be created for cross-referencing SDTM attributes. As a general rule, convert working SAS model program to macro variables and logic to minimize macro programming debugging time.

```
PROC SQL;
 CREATE TABLE RAW_VARS AS 
 SELECT UNIQUE libname, memname, name, type, length, label, format
FROM SASHELP.VCOLUMN 
WHERE upcase(libname) = 'RAW';
QUIT;
```
The table below shows the SASHELP views that can be accessed for all types and levels of control in the SAS session.

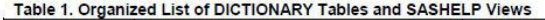

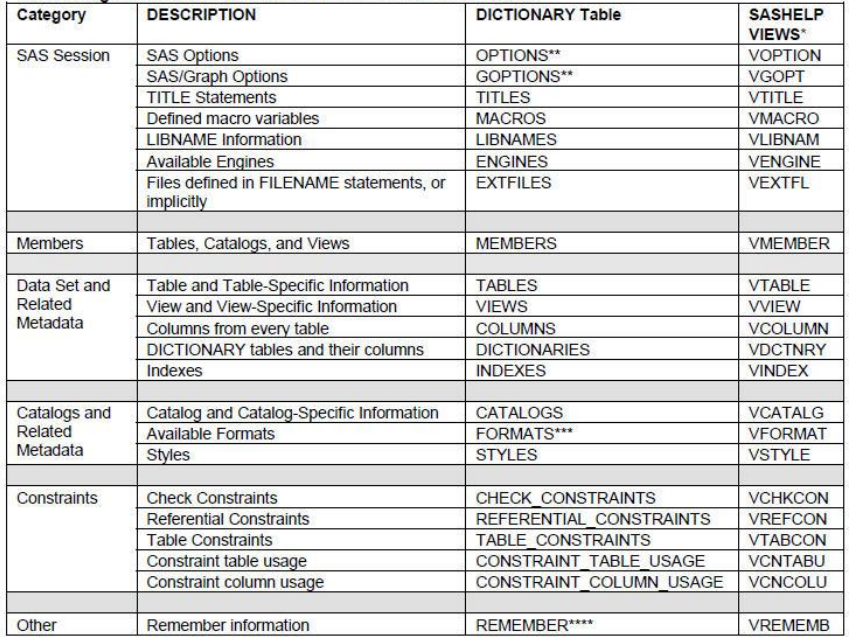

### **CROSS-REFERENCING DATASETS**

In general, the purpose of cross-referencing datasets is to identify and process matches and nonmatches. Inner joins are examples of exact matches. Full outer joins and except joins are examples of non-matches. Except joins identify all records from the left dataset that do not match records in the right dataset. This is different from the full outer join which identify records that do not match between left and right datasets. Cross-referencing datasets enables SAS developers to confirm assumptions as well as loop through variables and records for dynamically creating SAS syntax.

Below diagram shows the many common Proc SQL joins.

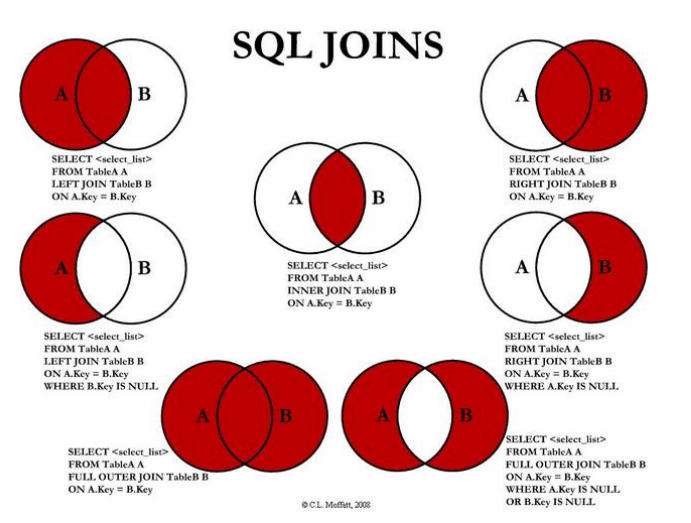

Below is an example of Proc SQL except join to identify ae\_new records that do not match ae\_old records.

```
proc sql;
create table differ as
select columna, columnb
```

```
from PRODLIB.ae new
except
select columna, columnb
 from PRODLIB.ae old;
```
## **DEFENSIVE PROGRAMMING FOR VARIABLE TYPE SPECIFIC SYNTAX**

Smarter SAS developers leverage Datastep functions or metadata variable functions to better monitor variable types and length for example. Being proactive to assure variable types are character or numeric help to prevent macro errors. By inputting the variable name into these metadata variable functions, SAS programmers have access to great data for controlling process flow and tasks.

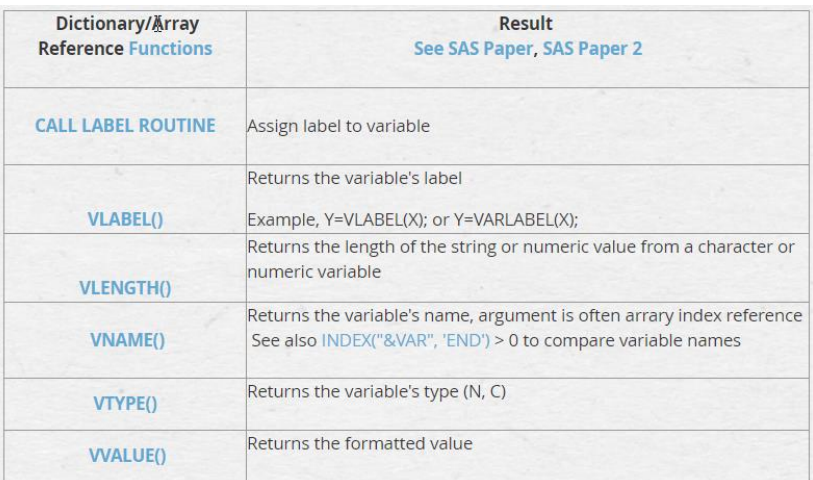

Below is a list of useful SAS SCL functions that extends the power of programming options for better macro flow designs.

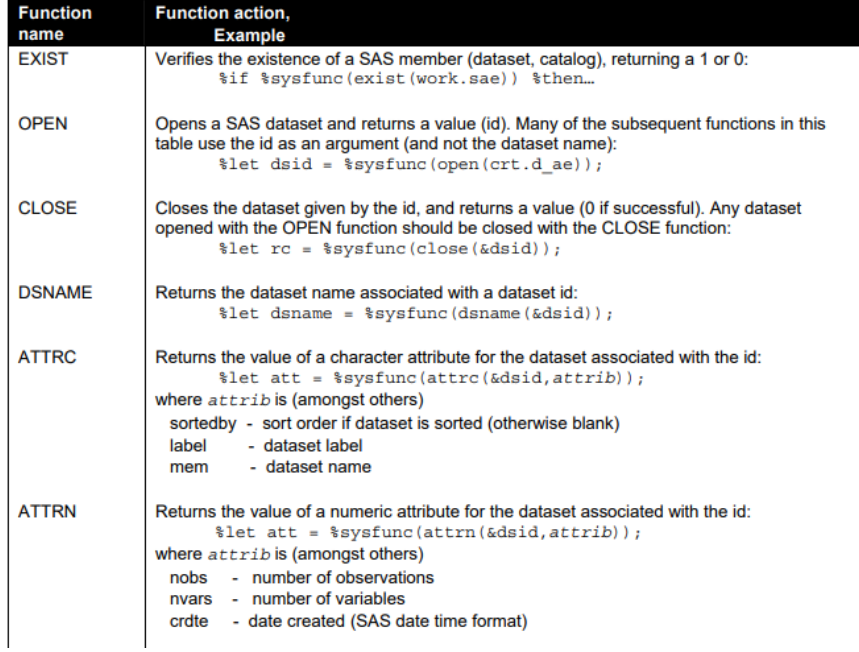

#### **IDENTIFYING SPECIAL CHARACTERS**

Special character functions can cause havoc in SAS macros. It is best practices to identify and remove special characters if they are not expected. In addition, unmatching quotes can also cause SAS errors, warnings and notes. Generally, because manual values are entered in excel files, there is potential for accidental entry of special characters or extra quotes.

```
** Macro quoting function nrstr() keeps from resolving &thisds (masks the 
\&) **;
proc sql noprint; 
select '%nrstr(&thisds)=' || cats(memname) || ' or ' into :&var separated 
by ' ' from dictionary.columns where libname="&lib" and name="&var" 
&where;
; 
quit;
```
Below are examples of SAS code to remove special characters.

Remove non-printable characters such as carriage returns. In the last parameter of the below function, 'k' means to keep and 'w' means writeable and 'i' means to ignore case. Notice that there are three parameters in the compress() function.

```
comment = compress(strip(Comment), , 'kw');
```
Remove carriage return ('OD'x) and line feed ('OA'x) hidden characters.

```
comment = compress(comment, '0D0A'x);
```
Below is a useful table to identify consistency in values within variables. They help to ensure 'clean' values.

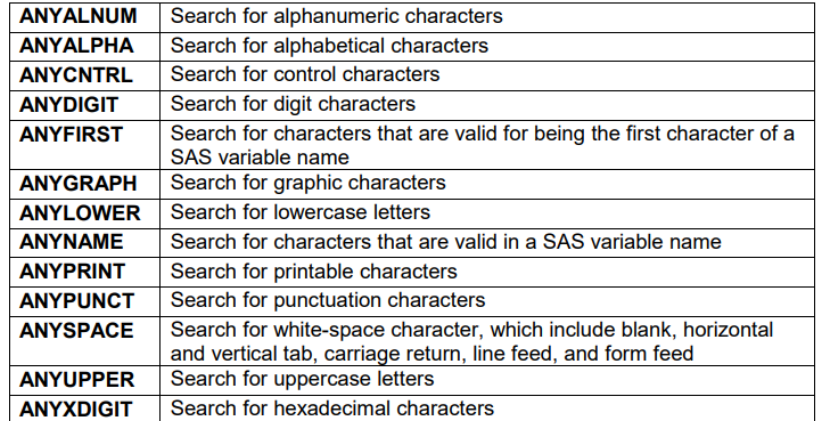

### **STANDARDIZING RAW DATA VALUES**

Proc format is ideal for standardizing raw data values. Either from proc format or a format catalog, which can be created from an excel file or dataset, raw values can be directly mapped to standard values. This method is a best practices since the PUT() makes the conversion easy without having to insert a series of if then logic. In this simple example, F is converted to 'Female' and 'M' is converted to 'Male'. This model can be expanded for most all character or numeric raw to standard values. The format catalog and PUT() functions are easy to maintain for one or multiple studies.

proc format;

```
value $sex 'F' = 'Female'
                    'M' = 'Male';run
data dm;
set demog;
 sex = put(raw sex, $sex.);run;
```
Loop through one macro variable with a list of values

For the previous raw to SDTM mapping specifications, the loop is created to process and apply the mapping specifications. Each row contains all of the SAS syntax needed to dynamically map raw to SDTM variables without any hard coding of SAS statements. Separate macro variables exist for source data, rename variables, copy, transformations and dropping variables. Each SAS statement needs to valid syntax. Where needed, non-missing values should be checked. Towards the end of the data step, only the SDTM variables should be kept. For ADaMs, a basic data structure needs to be created.

```
%*** Loop through each extract to bring in the data. ***;
%do & z i= 1 %to &number extracts;
 %*** Derive source data ***;
 %*** Derive rename variables ***;
 %*** Derive variable to the identify the input source data ***;
 %*** Derive copy variables ***;
 %*** Derive variables format transformations ***;
 %*** Derive drop variables ***;
%*** Extract ***;
 data z i source der & z i;
  attrib &__z_i_source dom var name length=$50 label='source domain';
 %*** Derive source data and rename variables ***;
 set &inlib..& z i source name in.& z i source var rename;
%*** Identify the input source data name ***;
 & z i source dom var name = " & z i source name in";
 %*** copy variables ***;
 & z i source var copy syntax;
 %*** variables format transformations ***;
 & z i derive var syntax;
 %*** drop variables ***;
 &__z_i_drop_var_syntax;
 run;
%end;
```
Below is an example of looping through a list of values in one macro variable. Proc sql creates the macro variable list and the do loop cycles through each centre value in Proc print.

```
proc sql noprint;
 select distinct centre into :cens separated by ' '
 from derived.demo where highrec = 1;
 quit; 
 \&do i = 1 \&to \&sqlobs;
```

```
\text{Set} cen = \text{Sscan}(\&cens, \&\text{i});proc print data = rand;
 where centre = \&cen;
  title1 "Randomization listing for centre &cen";
run;
%end;
```
#### **DERIVATION OF ISO DATES (--DTC) VARIABLES**

Depending on the type of source data, date/time values may contain complete, partial, or invalid dates. Many issues arise when dealing with such date types and it usually requires manipulation of these date/time values before being used in any calculation. Macro programming utilizing fcmp function can be used to derive DTC variable from date and time variables

```
/*-------------------------------------------------------------------------
Description
1) dtc from dttm: FCMP function to derive DTC variable from date and time
variables
2) dtc from dt: FCMP function to derive DTC variable from date variable
3) day_from_dtc: FCMP function to derive Study Day from Date part of DTC 
variable
 ------------------------------------------------------------------------*/
proc fcmp outlib=work.funcs.dtc from dttm;
 function dtc from dttm( datvar$, timvar$ ) $;
 attrib return value1 length=$50;
 return_value1 = ';
 if not missing(datvar) then do;
   if compress(scan(upcase(datvar),1, '('')) in ( '' 'UNK') then
    return value1 = '-';else return value1 = compress(scan(datvar,1,'/'));
    if compress(scan(upcase(datvar),2,'/')) in ( '' 'UNK') then 
   return value1 = compress( return value1) || '--';
   else return value1 = compress( return value1) || '-'
   ||compress(scan(datvar,2,'/'));
   if compress(scan(upcase(datvar),3,'/')) in ( '' 'UNK') then 
    return value1 = compress( return value1) || '--';
   else _return_value1 = compress( return value1)|| '-' ||
   compress(scan(datvar, 3, '/'));
     end; 
     if not missing(timvar) then do;
       if missing( return value1) then return value1 = '-----';
          if compress(scan(upcase(timvar),1,':\overline{1}) in ( '' 'UNK') then
          return value1 = compress( return value1) || 'T-';
       else return value1 = compress( return value1) || 'T' ||
       compress(scan(timvar, 1, ':'));
    if compress(scan(upcase(timvar), 2, '':')) in ( '' 'UNK') then
   return value1 = compress( return value1) || ':-';
   else return value1 = compress( return value1) || ':' ||
   compress(scan(timvar, 2, ':'));
    if compress(scan(upcase(timvar),3,':')) not in ( '' 'UNK') then 
    return value1 = compress( return value1) || \cdot || \cdot ||compress(scan(timvar, 3, ':'));
     end;
```

```
 *** Code to remove trailing '-' or ':', in case of mising 
values at the end of datetime value;
        if not missing (return value1) then
         _return_value1=substr(_return_value1, 1 , length(_return_value1)-
        indexc(compress(reverse( return value1)), '1234567890')+1);
        if anyalpha(tranwrd(tranwrd(upcase(datvar),'UNK',''),'/','')) GT 0 
        then 
           put "CP WARNING: Note from dtc from dttm standard FCMP function,
        Date variable has an unexpected value: " datvar ;
      /*
       Return value
     */
       return( return value1);
       endsub;
run;
 proc fcmp outlib=work.funcs.dtc from dt;
 function dtc from dt( datvar$) $;
 attrib return value2 length=$50;
          return value2 = ';
          if not missing(datvar) then do;
                 if compress(scan(upcase(datvar), 1, '('')) in ( '' 'UNK') then
          return value2 = \cdot - \cdot;else return value2 = compress(scan(datvar,1,'/'));
         if compress(scan(upcase(datvar), 2, '('')) in ( '' 'UNK') then
          return value2 = compress( return value2) || '--';
         else return value2 = compress( return value2) || '-'
         ||compress(scan(datvar,2,'/'));
         if compress(scan(upcase(datvar),3,'/')) in ( '' 'UNK') then 
         _return_value2 = compress(_return_value2) || '--';
         else return value2 = compress( return value2)|| '-' ||
         compress(scan(datvar, 3, '/'));
         end; 
        if not missing (return value2) then
         return value2=substr(rreturn_value2, 1, length(_return_value2)-
        indexc(compress(reverse( return value2)),'1234567890')+1);
        if anyalpha(tranwrd(tranwrd(upcase(datvar),'UNK',''),'/','')) GT 0 
        then 
       put "CP WARNING: Note from dtc from dt standard FCMP function, Date
variable has an unexpected value: " datvar;
     /*
       Return value
     */
      return( return value2);
       endsub;
run;
proc fcmp outlib=work.funcs.day from dtc;
 function day from dtc( datevar1$, datevar2$);
 attrib return value3 length=8;
 tmp/dtvar01 = substr(datevar1,1,10);if length(compress( tmp dtvar01)) eq 10 then
      \begin{array}{rcl}\n\texttt{tmp\_dtvarl} & = & \overline{\texttt{input}} (\texttt{tmp\_dtvar01}, \texttt{symmdd10.});\n\end{array}else
```

```
\text{tmp\_dtvar1} = .;tmp dtvar02 = substr(datavar2,1,10);if length(compress( tmp dtvar02)) eq 10 then
      _tmp_dtvar2 = \overline{1}nput( tmp dtvar02, yymmdd10.);
 else 
      tmp dtvar2 = .;if n(tmp dtvar2, tmp dtvar1)=2 then do;
   if tmp dtvar1< tmp dtvar2 then _return_value3 =(_tmp_dtvar1-
    tmp dtvar2);
    if _tmp_dtvar1>=_tmp_dtvar2 then    return value3 =( tmp dtvar1-
   tmp_dtvar2+1); end;
 return( return value3);
endsub;
run;
```
#### **DYNAMICALLY EXECUTING SAS CODE**

The power of call execute() within a Data Null step allows dynamically executing SAS statements or macro programs. The example below creates a dataset that contains the names and type from the sashelp.class dataset. This temp dataset will be used in the Data Null step with call execute to call a macro for each record. The report macro will take as parameters name and type to select Proc freq or Proc means depending on the variable type.

```
proc sql;
 create table work.Vars as
 select name, type
 from dictionary.columns
 where memname="CLASS" and libname="SASHELP";
quit;
%macro report(var= , type= );
 %if &type=char %then %do;
 proc freq data=sashelp.class;
  table &var;
 run;
 %end;
 %else %do;
 proc means data=sashelp.class;
  var &var;
 run;
 %end;
%mend report;
data null;
 set work.Vars;
 call execute('%report(var='||strip(name)||' , type='||strip(type)||');');
run;
```
Below is the SAS code generated from the call execute in the Data Null step. This method provides great flexibility to process a list of variable names within a dataset.

%report(var=Age , type=num); %report(var=Sex , type=char); %report(var=Age , type=num);

```
%report(var=Height , type=num); 
%report(var=Weight , type=num);
```
#### **SYSTEM ENVIRONMENT CLEAN-UP**

For each SAS macro development, before existing the macro, there should be a system environment clean-up process. Below is a list of the file categories to be addressed.

#### 1. OPTIONS

- 2. GOPTIONS
- 3. System macro variables
- 4. Temporary data sets and formats
- 5. Libraries
- 6. Filenames
- 7. Titles and Footnotes
- 8. Macros
- 9. Macro variables

Reset statements are provided for selected files.

```
title; footnote;
goptions reset=all;
%let syscc = 0; ** Operating environment condition code **;
%let sysrc = 0; ** Operating system condition code **;
%let syslibrc = 0; ** Libname statement condition code **;
%let sysfilrc = 0; ** Filename statement condition code **;
proc datasets library = work kill; quit;
proc sql noprint; 
 select unique libname into :mylibs separated by ' clear; libname ' 
 from dictionary.libnames where libname not in 
('MAPS','SASHELP','SASUSER','WORK'); 
quit; 
libname &mylibs clear;
proc sql noprint; 
 select name into :mymacrovars separated by ' '
 from dictionary.macros where scope = 'GLOBAL'; quit; 
%symdel &mymacrovars mymacrovars;
```
#### **SUMMARY**

The techniques presented in this paper are a sample of the advanced metadata macro programming. By applying these methods, SAS programmers will have the power to streamline SDTM automation for better control, reduced cycle times and less errors.

For SDTM automation, PointCross's Xbiom tool has a user friendly interface to metadata panels which helps to capture and manage the work process flow. Within any MDR system, it is important to have good version control of CDISC/Control Terminology Implementation Guide (IG) changes and compliance checks. In addition, the MDR tool should also effectively manage legacy studies with an audit trail that shows the history of study and standards implementation guides and control terminology versions and create a robust impact assessment report with end-to-end data flow and changes. This is important for traceability and tracking the evolution of study amendments with CDISC standards and is a key piece of information for communication with regulatory agencies like FDA. See PHUSE's template here: https://advance.phuse.global/display/WEL/Clinical+Study+Data+Reviewer%27s+Guide+%28cSDRG%29+Package.

Below is a summary of key MDR dashboards and key objectives.

- Phases: Design and Plan, Setup, Execute, Analysis and Reporting
- Workflow Process: Control and Manage Operations from Draft, Review and Approval
- Metadata Objects: Raw Data, Global/Study Specifications, Custom Domains, CDISC/Control Terminology IG
- Impact Analysis: Differences in Study/CDISC IGs with drill-down option to variable level
- Implementation of rules in the study data elements across E2E standards (CDASH, SDTM, ADaM etc.)
- Ability to inherit data elements in a hierarchical fashion (Global, Therapeutic Area/TA, Program/ study) level.

Below is the work process flow from end-to-end. The best SDTM automation tools leverage all CDISC metadata throughout the process.

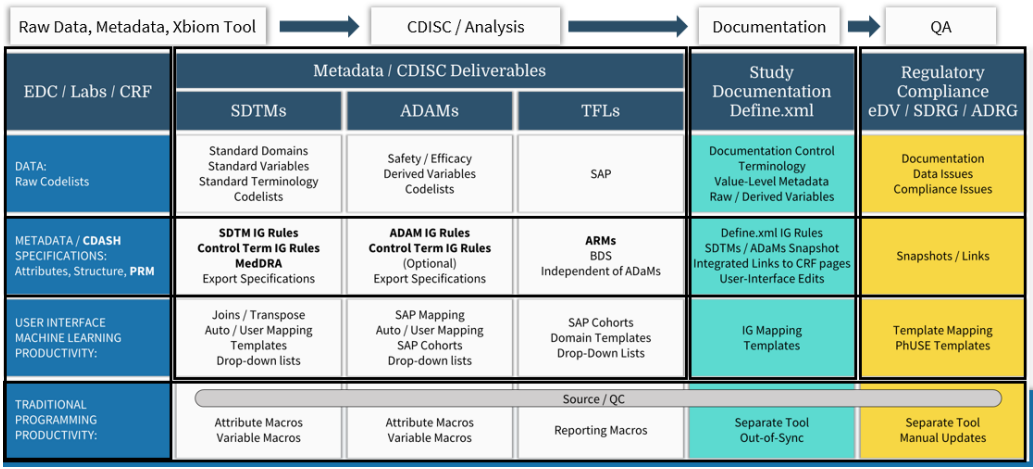

### **REFERENCES**

Accessing SAS® metadata and using it to help us develop data-driven SAS programs, Iain Humphreys <https://www.lexjansen.com/phuse/2009/tu/TU06.pdf>

Call Execute: Let Your Program Run Your Macro, Artur Usov <https://www.lexjansen.com/phuse/2014/cc/CC06.pdf>

Efficiency Comes From Reusability and Repeatability Hanming Tu, Dave Evans <https://www.lexjansen.com/phuse/2016/dh/DH08.pdf>

Metadata integrated programming, Jesper Zeth, Jan Skowronski <https://www.lexjansen.com/pharmasug/2017/AD/PharmaSUG-2017-AD17.pdf>

Monitoring SDTM Compliance in Data Transfers from CROs, Sunil Gupta <https://www.lexjansen.com/pharmasug/2022/QT/PharmaSUG-2022-QT-199.pdf>

Proper Housekeeping – Developing the Perfect "Maid" to Clean your SAS® Environment, Chuck Bininger <https://www.lexjansen.com/nesug/nesug09/cc/CC11.pdf>

Programmatically mapping source variables to output SDTM (Study Data Tabulation Model) variables based upon entries in a standard specifications Excel® file workbook, Frederick Cieri, Rama Arja, Ramesh Karuppusamy <https://www.lexjansen.com/pharmasug/2019/BP/PharmaSUG-2019-BP-340.pdf>

SAS® DICTIONARY: Step by Step, Patrick Thornton <https://www.lexjansen.com/wuss/2008/dmw/dmw07.pdf>

Simple Ways to Use PROC SQL and SAS DICTIONARY TABLES to Verify Data Structure of the Electronic Submission Data Sets, Christine Teng, Wenjie Wang <https://www.lexjansen.com/pharmasug/2006/Tutorials/TU03.pdf>

Unleash the Power of Less Well Known but Useful SAS® DATA Step Functions, Timothy Harrington <https://www.pharmasug.org/proceedings/2019/AP/PharmaSUG-2019-AP-154.pdf>

# **CONTACTS**

Your comments and questions are valued and encouraged. Contact the authors at:

Sunil Gupta, Submission SME Gupta Programming 213 Goldenwood Circle Simi Valley, CA 93065 GuptaProgramming@gmail.com SASSavvy.com, R-Guru.com

Abhishek Dabral, Director, Clinical Programming, Alkermes Inc 40 Musket Dr Basking Ridge, NJ 07920 abudabral@gmail.com https://www.linkedin.com/in/abhishekdabral

\*Any brand and product names are trademarks of their respective companies.